**[岳斌](https://zhiliao.h3c.com/User/other/0)** 2006-09-04 发表

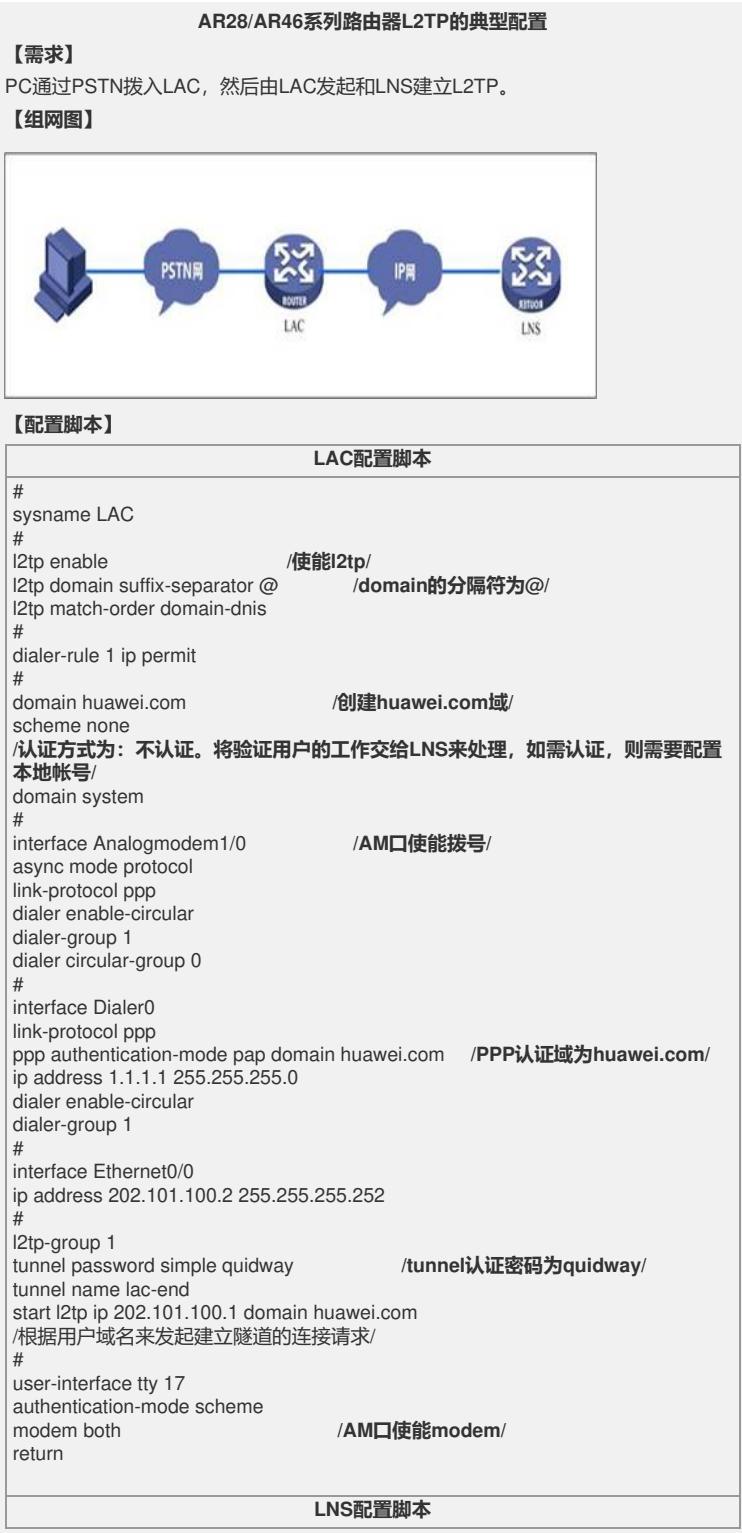

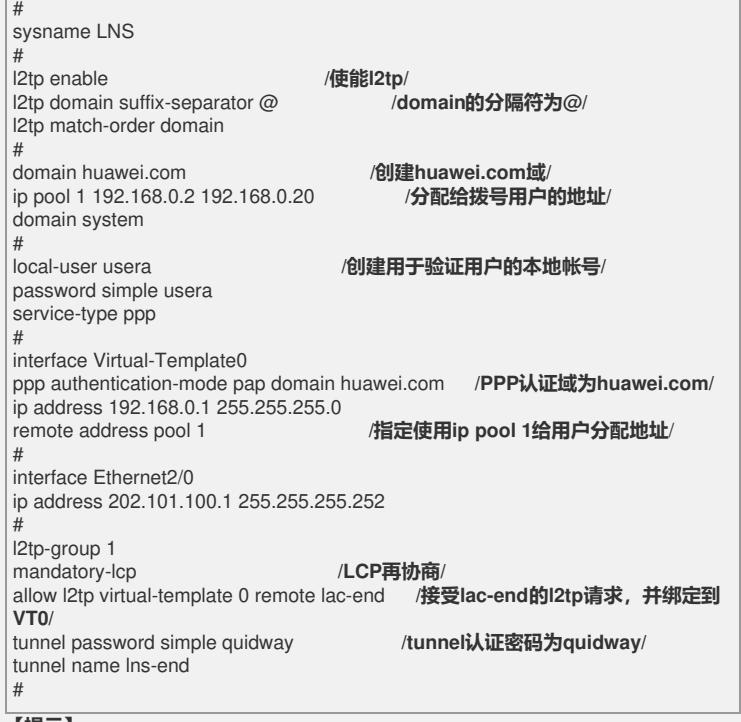

## **【提示】**

- 1、 lac可以是路由器也可以是拨号接入服务器。
- 2、用户在拨号网络输入 帐号和口令 [usera@huawei.com/usera](mailto:usera@huawei.com/usera)

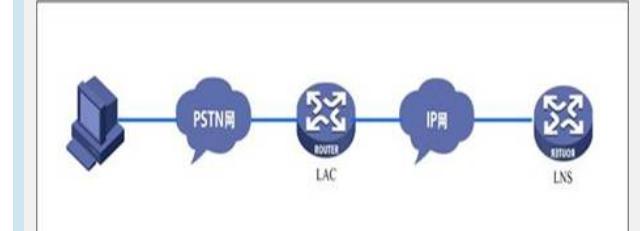

拨号成功后,PC将分配到LNS上的地址。 3、在LAC可以只判断域名,然后根据域名发起l2tp。不需要进行PPP的验证和分配地 址。